## 1)

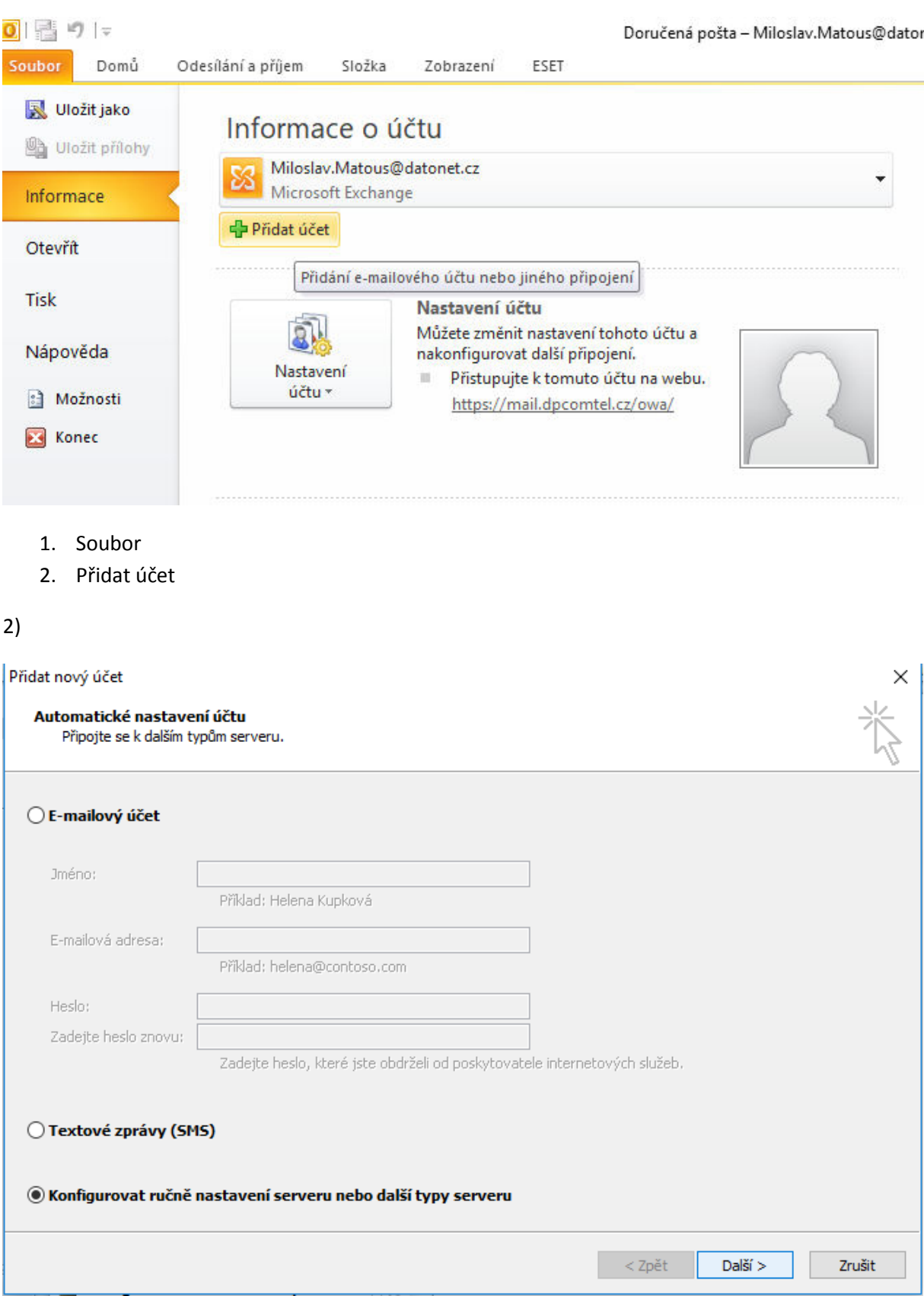

Přidat nový účet

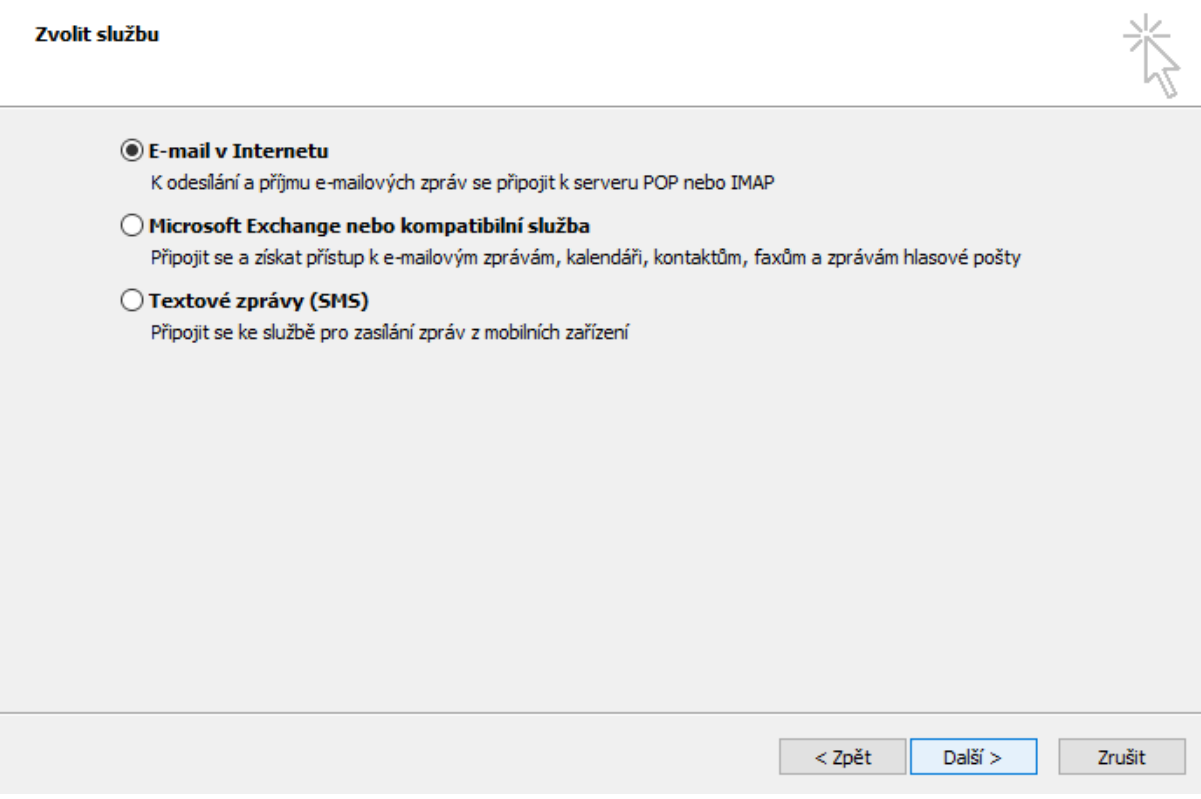

 $\times$ 

4)

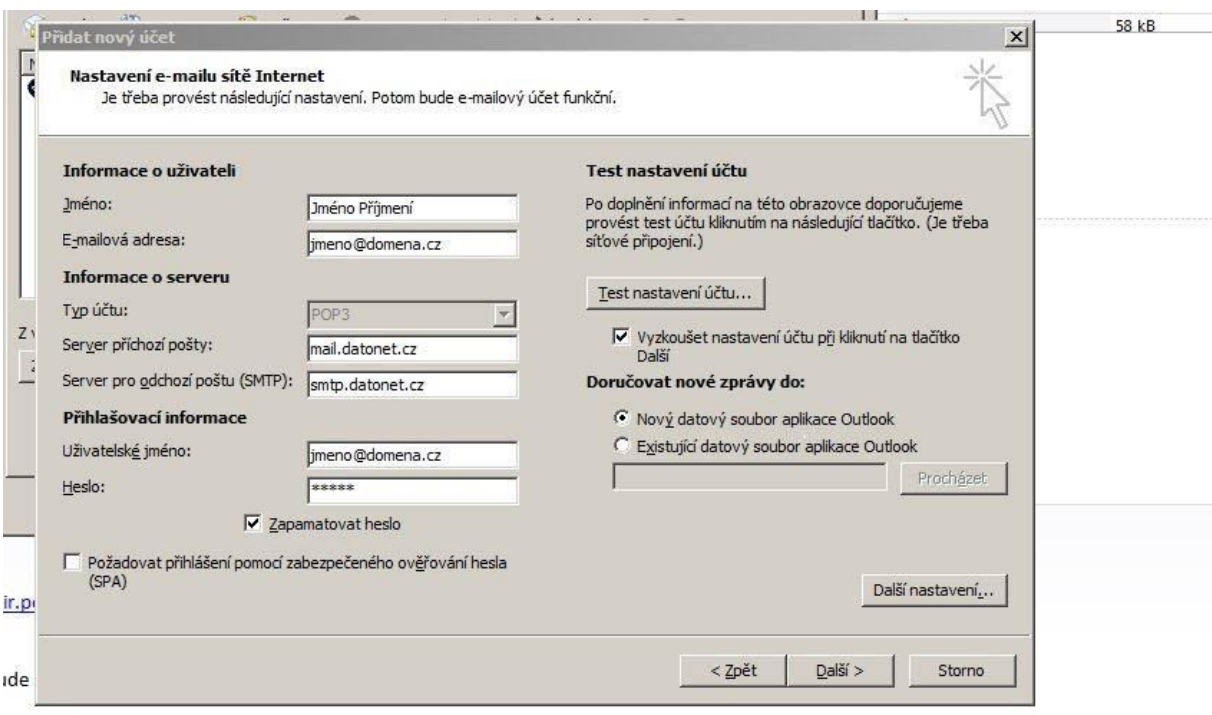

3)